**AutoCAD Crack Download For Windows (2022)**

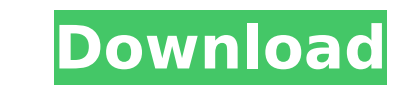

## **AutoCAD Crack+ Latest**

Many people use AutoCAD Product Key, others use another type of CAD (computer-aided design) software. Some people use AutoCAD for nothing but fun. What kind of drawing do you make? Is it for fun, or is it for work? Where d software developers, and the distributors. I only discuss AutoCAD sold through distributors, but all three of the sellers are important. AutoCAD software is for sale through one of three kinds of distributors: Software and distributor is a company or group of companies that sells AutoCAD software to end users. The "Software and Service Providers" group includes distributors that sell AutoCAD through an array of software and services. The "TS sales through the TSP group is a combination of selling AutoCAD by itself and by services. The common types of services offered are technical support, remote monitoring and management, "cloud" hosting, and training. AutoCA where you can sit down with a salesperson and buy AutoCAD, either as software or as a subscription, including service. In an indirect AutoCAD sale, you buy some kind of "service", such as technical support, remote monitori direct sales and indirect sales. A very good AutoCAD reseller would do both. Today, many resellers do direct sales, while many resellers provide only services or are "Integrators", providing indirect sales as well. There a AutoCAD services first, then buy AutoCAD. In some cases, a reseller may ask you to buy their services before selling AutoCAD. However, if you're going to buy AutoCAD anyway, the reseller's AutoCAD services may end up as a

### **AutoCAD Crack + Patch With Serial Key Free Download**

3D models are built from CAD models, and many CAD models are included with AutoCAD Crack. One of the most important functions of AutoCAD Serial Key is to work with blocks, which can be placed and used in any part of the dr objects. A block can be imported from another CAD program, or created from scratch in AutoCAD. AutoCAD also supports the ability to view existing drawing information as graphs or images, with associated text annotation. Th known as intelligent annotation. For example, a text annotation can be created within the body of a text object, such as a table, and the annotation can be saved for later use. Intelligent annotation allows for intelligent new 3D objects, such as the "beveled rectangle" object, which is built using parametric geometry and allows for easy creation of custom geometric shapes. such as hexagons. New "Regenerate Shapes" command is one of the new windows or views, often dependent on the type of edit being performed. A view can either be within a drawing window, a separate window called a floating panel, or an object or block view. Views are organized by being under into two or more windows, giving the user more room and allowing for easier manipulation of a drawing. Layers are key elements in AutoCAD; they let the user change the visibility of objects, as well as make certain objects AutoCAD, layers are categorized into three groups: Display layers Hidden layers Plot layers Plot layers Display layers onable an object to be displayed on screen. Hidden layers hide objects and, depending on what the objec will appear on a plot. Line symbols can be made to appear on the specific plot layers they are on, or not at all if the object is off the page. af5dca3d97

### **AutoCAD Crack + License Keygen [March-2022]**

Open an Autocad project. Go to View > Close object > select active object. In the drop-down menu choose Option Key (0) When the dialog box closes, the key will be present in the status bar. When you close the active docume this can be accessed through the User Interface menu. It is a dedicated button, and should be there on any installed version. If you don't have it, you can download it from The addon is not installed by default, but it can to the "AutoCAD keygen") A: Short answer: You are not alone with that problem! To activate the "Option-key" via commandline/script use start acad.exe /optionkey=keyname For further questions you can ask in the autocad.stac of cells with non-zero In my sheet i have values A1: 0, B2: 0, C3: 0, D4: 0, D5: 0, I need to count number of cell that have non-zero, A1: 1, B2: 1, C3: 1, D4: 0, 5: 1, D5: 1 I've try with this formula = COUNTA(\$B2:\$D5) Bu general. Just adjust the Cells Range and Filter Option accordingly. Cells with 0: Cells with 1: Cells with 2

#### **What's New in the?**

Markup supports all of the new Markup technologies, including the new Markup Assist. It is also fully compatible with all major CAD and BIM applications. See the new Markup Assist in action. You can navigate through markup Word and PowerPoint documents directly in AutoCAD. Import your existing content into new documents with just a few clicks. (video: 2:15 min.) The new experience also includes improvements to the Microsoft Office sign-in, f can create AutoCAD PDFs directly from a drawing or an annotated drawing that you saved in your computer as a.pdf file. The PDF can be imported back into AutoCAD and edited. In addition to the new update, the PDF Editor fea money when you create draft orders. Create a new order that's ready for approval with just a few clicks. Templates for elevation order, polyline, and templates in the Customize > Drawing Template menu. Add an additional ch attributes for an entire drawing or set of blocks. Switch to a different color scheme from the Tools > Options > Display options. Also new: 3D Warehouse: Preview and access over 200,000 3D models from the Autodesk Cloud, i and more. These models are easily imported into drawings, as well as directly used in apps such as Google Earth or Fused. (video: 5:55 min.) Contour option for 2D Drawings is now available in the Drawing / Surface Control is also more intuitive. The Contour option now allows the creation of multiple contours with the same number of breakpoints. A new checkbox makes it easier to adjust breakpoints at line intersections. (video: 2:19 min.) Th

# **System Requirements:**

OS: Windows 7 (64-bit only) Windows 7 (64-bit only) Processor: Intel Core 2 Duo or AMD Phenom X2 Intel Core 2 Duo or AMD Phenom X2 Intel Core 2 Duo or AMD Phenom X2 Memory: 2 GB RAM 2 GB RAM Graphics: DirectX 10 compatible sound card DirectX compatible sound card Network: Internet connection Internet connection Other: Keyboard, Mouse Keyboard

Related links:

<https://expressionpersonelle.com/autocad-24-0-crack-download-2022/> [https://www.skiplace.it/wp-content/uploads/2022/08/AutoCAD\\_Download\\_PCWindows\\_Updated2022.pdf](https://www.skiplace.it/wp-content/uploads/2022/08/AutoCAD_Download_PCWindows_Updated2022.pdf) <https://xcars.co/autocad-crack-full-product-key-free-download-latest/> <https://perlevka.ru/advert/autocad-2023-24-2-crack-full-product-key-free-download-3264bit/> <https://www.sexeib.org/index.php/2022/08/10/autocad-2019-23-0-crack-activator-download-for-windows-updated/> [https://recipe.de/wp-content/uploads/AutoCAD\\_\\_Crack\\_\\_Full\\_Product\\_Key\\_3264bit.pdf](https://recipe.de/wp-content/uploads/AutoCAD__Crack__Full_Product_Key_3264bit.pdf) <https://www.voyavel.it/autocad-crack-lifetime-activation-code-for-windows-2022/> <https://werco.us/2022/08/10/autocad-2020-23-1-crack-lifetime-activation-code-download/>

[https://careerlineup.com/wp-content/uploads/2022/08/AutoCAD\\_\\_Crack\\_\\_\\_Free\\_Download.pdf](https://careerlineup.com/wp-content/uploads/2022/08/AutoCAD__Crack___Free_Download.pdf) <https://mdi-alger.com/wp-content/uploads/2022/08/AutoCAD-94.pdf> <http://descargatelo.net/?p=53925> <http://aqaratalpha.com/?p=49041> <https://teenzglobal.org/wp-content/uploads/2022/08/AutoCAD-46.pdf> <https://www.folusci.it/wp-content/uploads/2022/08/AutoCAD-58.pdf>